# More 2D Array and Loop Examples Functions and Parameters

## The key is to figure out the indices

```
0 1 2 3
                              columns
           [[3,2,6,8],
rows
       1
             [9,2,5,7],
       2
             [0,3,2,3],
       3
             [1,2,3,4]]
                              When row is 0, column goes from 0 to 3
                              When row is 1, column goes from 1 to 3
                              When row is 2, column goes from 2 to 3
                              When row is 3, column goes from 3 to 3
          for row in range(4):
            for col in range( row, 4):
               # do work
```

Given a matrix (2D array with equal dimension), how to compute the maximum for each row and each column?

```
# compute row max for a given 'row'
row_max = matrix[row][0]
for i in range( len( matrix[row]) ):
if matrix[row][i] > row_max:
row_max = matrix[row][i]
```

But how to go through a column to compute the maximum?

```
# compute column max for a given 'column'
col_max = matrix[0][col]
for i in range( len( matrix ) ):
    if matrix[i][col] > col_max:
        col_max = matrix[i][col]
```

#### A few matrix and array problems

Given a matrix (2D array with equal dimension), how to compute the sum for the top-right half?

```
[[3,2,6,8],
[9,2,5,7],
[0,3,2,3],
[1,2,3,4]]
```

The result should be 42

```
def sum_upper_right( matrix ):
    "" Sum up the upper-right corner of a matrix. Matrix is
    a 2D array with equal dimensions ""
    sum = 0
    for row in range( len( matrix ) ): # row
        for col in range( row, len( matrix[0] ) ): # column
            sum += matrix[row][col]
    return sum

matrix = [[3,2,6,8],
        [9,2,5,7],
        [0,3,2,3],
        [1,2,3,4]]
    value = sum_upper_right( matrix )
    print( 'the sum of right upper corner is ', value )
```

matrix\_tophalf.py

In addition to the row and column maximum, find the maximum of the entire matrix?

```
def find_max( matrix, row_max, col_max):

"" Given a matrix, find and return the global max, an array of row max and an array of column max ""

max = matrix[0][0] # current max for i in range( len( matrix)): # find each row max row_max[i] = find_row_max( matrix, i) if row_max[i] > max:
    max = row_max[i]

for i in range( len( matrix[0])): # find each column max col_max[i] = find_col_max( matrix, i) if col_max[i] > max:
    max = col_max[i]

return max
```

#### **Functions and Parameters**

· We've learned how to develop functions

```
def find_max( a_list ):
    max = a_list[0]
    for i in range( len(a_list) ):
        if a_list[i] > max:
        max = a_list[i]
    return max
```

```
def sum_list( aList ):
    sum = 0
    for i in range( len(a_list) ):
        sum += a_list[i]
    return sum
```

- In both cases, 'a\_list' is called a parameter for the function
- A function can have multiple parameters
- · Two types of parameters, mutable and immutable
- Let's try out the examples (param\_passing.py)

#### Pass By Value: parameters immutable

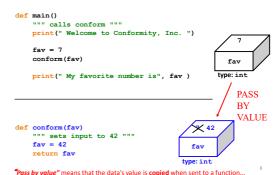

#### Tuss by value means that the data's value is copied when sent to a function

#### Passing by reference: parameters are mutable

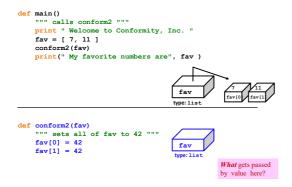

#### Passing *list* content by reference...

```
def main()
    """ calls conform2 """
    print " Welcome to Conformity, Inc. "
    fav = [ 7, 11 ]
    conform2(fav)
    print(" My favorite numbers are", fav )

def conform2(fav)
    """ sets all of fav to 42 """
    fav[0] = 42
    fav[1] = 42

and it can change data elsewhere!, of the conformal favorite numbers are"
    in a favorite number are ", fav )

def conform2(fav)
    """ sets all of fav to 42 """
    fav [0] = 42
    fav [1] = 42
```

#### Watch out!

You can change **the contents of lists** in functions that take those lists as input.

(actually, lists or any mutable objects)

Those changes will be visible everywhere.

(immutable objects are safe, however)

#### But *lists* are passing by value!!!

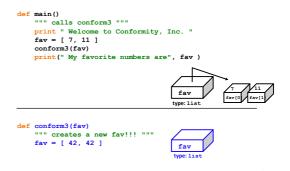

2

## But *lists* are passing by value!!!

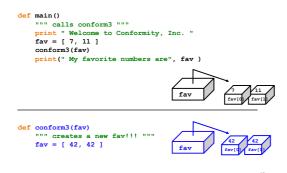

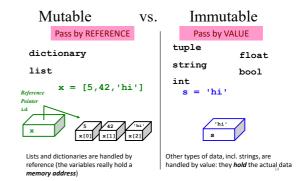

## Lists' flexibility

Lists can hold ANY type of data

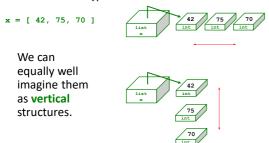

## Lists' flexibility

Lists can hold ANY type of data

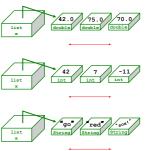

### 2d lists or arrays

Lists can hold ANY type of data -- including lists!

```
x = [[1,2,3,4], [5,6], [7,8,9,10,11]]
```

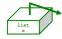

### 2d arrays

Lists can hold ANY type of data -- including lists!

x = [[1,2,3,4], [5,6], [7,8,9,10,11]]

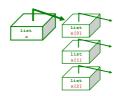

18

## Jagged arrays

Lists can hold ANY type of data -- including lists!

 $\mathbf{x} = [[1,2,3,4], [5,6], [7,8,9,10,11]]$ 

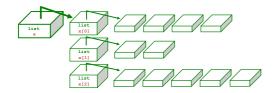

Rows within 2d arrays need not be the same length

## Rectangular arrays

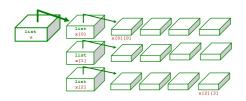

What does x [1] refer to?

What value is changed with x[1][2]=42?

How many rows does  $\mathbf{x}$  have, in general ?

How many columns does x have, in general?